# APSTRAKTNI TIPOVI - INTERFEJSI

2023/24

PRIRODNO-MATEMATIČKI FAKULTET, UNIVERZITET U KRAGUJEVCU

#### UGOVORI

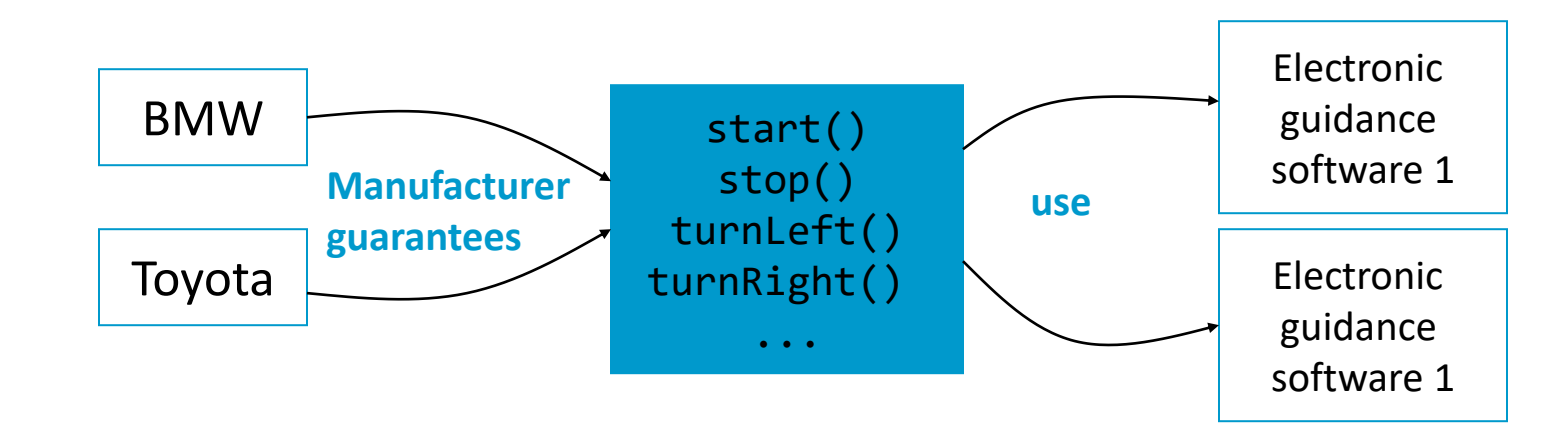

### **INTERFEJS**

- U Javi interfejs je reference tip (kao i klasa)
	- **•** koji sadrži

metode koji su implicitno (podrazumevano) public i abstract, podatke koji su implicitno (podrazumevano) public, static i final

```
public interface Merljivo{
```

```
double PI = 3.14;
int jeJednako(Merljivo u);
double velicina();
```
}

- koji se ne može instancirati
- **·** može biti proširen tačnije moguće je jedan interfejs izvesti iz drugog

```
public interface MerljivoExt extends Merljivo{ 
     double obim();
}
```
#### UPOTREBA

Upotreba:

Klase implementiraju interfejse

Nakon navodjenja imena neke podklase i eveltualnog definisanja da je izvedena iz neke nadklase, mogu se opciono implemetirati (implements) **jedan ili više interfejsa** (simulacija višestrukog nasleđivanja)

```
class Circle extends GraphicObject implements MerljivoExt {
   // implemetacija nasledjenih apstraktnih metoda
   void draw() { ... }
   void resize() { ... }
   // implemetacija metoda interfesa
   public int jeJednako() { ... } 
   public double velicina() { ... }
   public double obim() { ... }
}
```
**EXADE EXADE SE EXA Neku konkretnu** klasu definiše da implemetira neki interfejs tada se u njoj moraju implementirati i sve metode interfejsa. Zašto?

#### UPOTREBA

}

- Definicije interfejsa uvode nova imena tipova
- **Referenca na objekat koji implementira interfejs se može dodeliti referenci tipa tog interfejsa.**

```
class Test {
   public static void main(String[] args){
     MerlijivoExt[] nizMerlijivih = new MerlijivoExt[10];nizMerlijivih[0] = new Circle();nizMerljivih[1] = new Rectangle();
     double suma = 0;
     for(int i=0; i<nizMerljivih.length; i++)
     if (nizMerljivih[i]<>null) suma+=nizMerljivih[i].velicina();
     System.out.println(suma);
    }
```
### VIŠESTRUKO NASLEĐIVANJE

**•** Nasleđivanje u OO jezicima može biti:

▪**Jednostruko** – klasa neposredno može da nasledi samo jendu klasu **Višestruko** – klasa može imati dva ili više neposrednih roditeljskih klasa

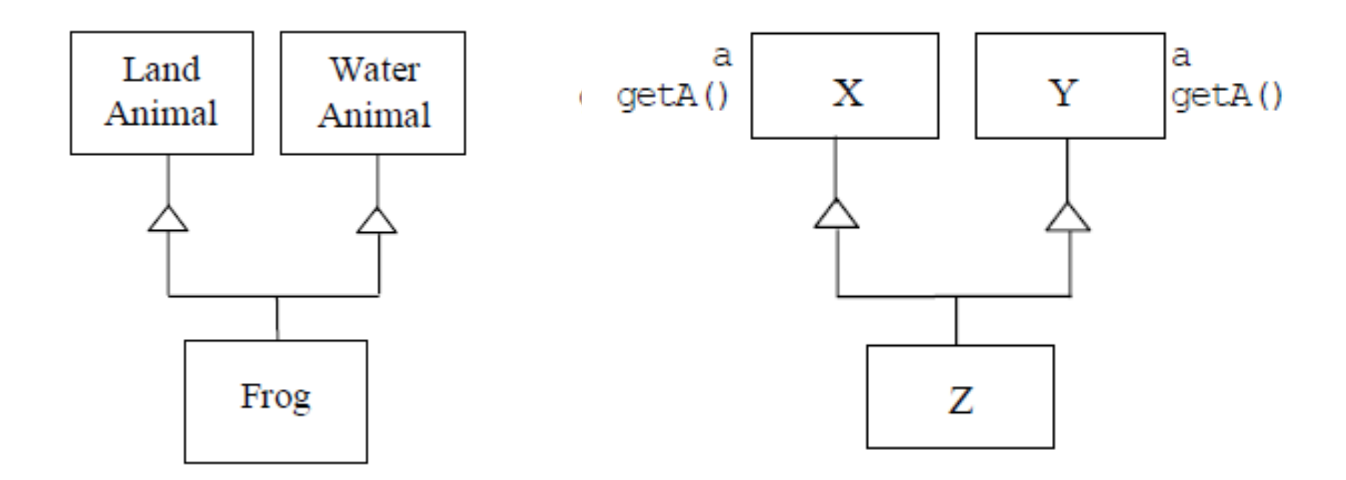

- **·** Problemi višestrukog nasleđivanja potiču od višestrukog nasleđivanja implementacije.
- Java dozvoljava samo jednostruko.

## VIŠESTRUKO NASLEĐIVANJE

- Java dozvoljava samo jednostruko nasleđivanje, ali nudi način da se nasledi samo ugovor i to implementacijom interfejsa.
- Kako jedna klasa može da implementira više interfejsa, to su interfejsi mehanizam kojim je u Javi višestruko nasleđivanje delimično omogućeno.
- Supertipovi neke klase su:
	- ▪klasa čije definicije proširuje
	- ▪interfejsi koji su implementirani

```
class A extends N implements interfejs1, interfejs2 {
```

```
. . . . .}
A a = new A();
N n = a;
Object o = a;
interfejs1 i1 = a;
```
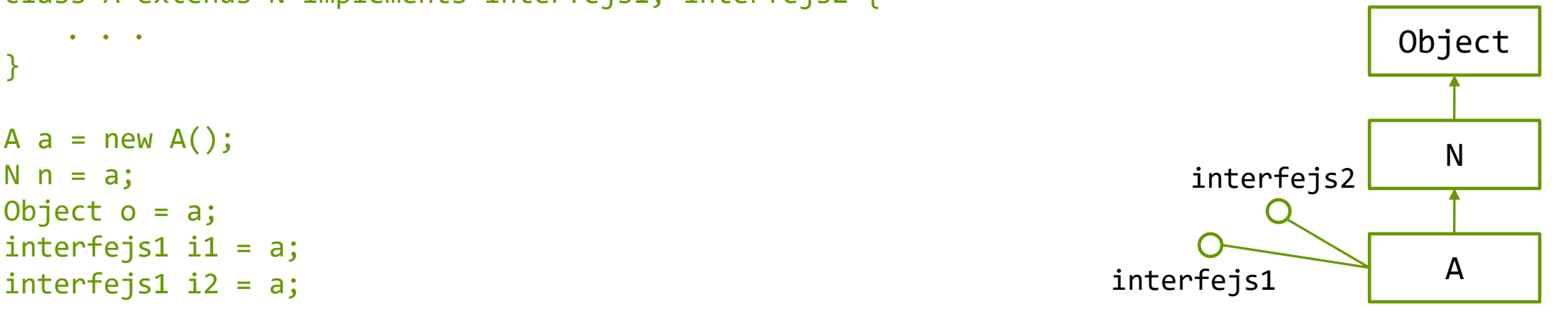